Question [Dustin Knudsen](https://community.intersystems.com/user/dustin-knudsen) · Jul 20, 2021

## **Example of ChunkedWriter**

I'm thinking to try ChunkedWriter based on the documentation I'm reading to solve an issue but could use some clarification. Anyone that could provide a usage example of this down below?

To send a chunked request, do the following:

1. Create a subclass of %NetChunkedWriter

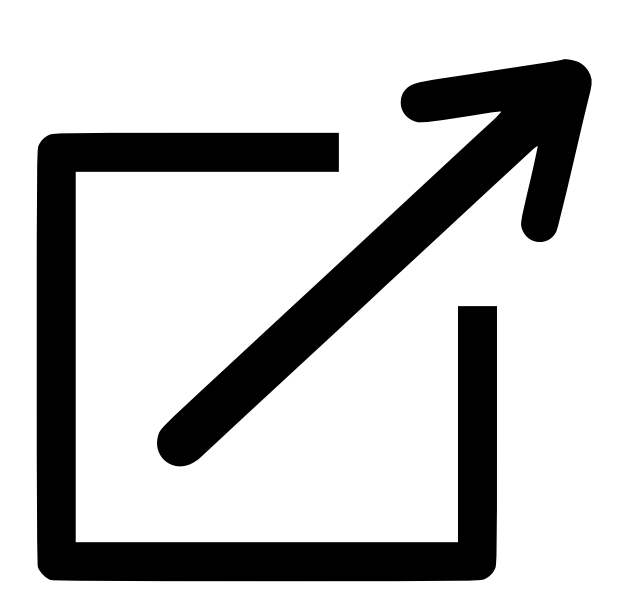

[Opens in a new window](https://docs.intersystems.com/latest/csp/documatic/%25CSP.Documatic.cls?LIBRARY=%25SYS&CLASSNAME=%25Net.ChunkedWriter), which is an abstract stream class that defines an interface for writing data in chunks. In this subclass, implement the OutputS tream() method.

2. In your instance of [%Net.HttpRequest](https://docs.intersystems.com/latest/csp/documatic/%25CSP.Documatic.cls?LIBRARY=%25SYS&CLASSNAME=%25Net.HttpRequest)

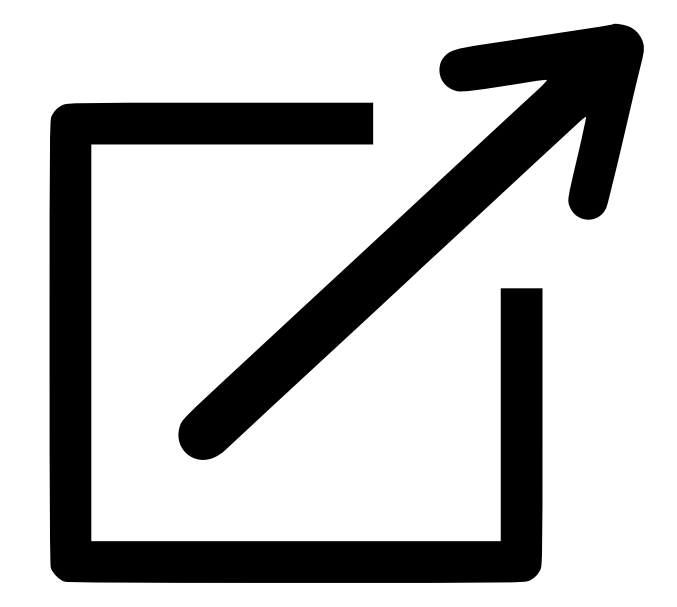

[Opens in a new window](https://docs.intersystems.com/latest/csp/documatic/%25CSP.Documatic.cls?LIBRARY=%25SYS&CLASSNAME=%25Net.HttpRequest), create an instance of your %NetChunkedWriter

## $\sqrt{1}$

[Opens in a new window](https://docs.intersystems.com/latest/csp/documatic/%25CSP.Documatic.cls?LIBRARY=%25SYS&CLASSNAME=%25Net.ChunkedWriter) subclass and populate it with the request data that you want to send. 3. Set the EntityBody property of your %NetHttpRequest

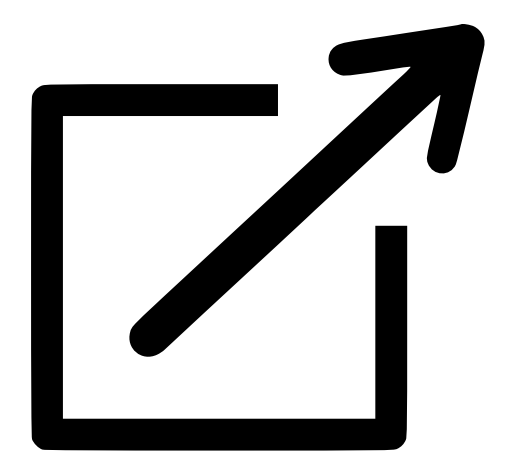

[Opens in a new window](https://docs.intersystems.com/latest/csp/documatic/%25CSP.Documatic.cls?LIBRARY=%25SYS&CLASSNAME=%25Net.HttpRequest) instance equal to this instance of %NetChunkedWriter

## $\nabla_1$

[Opens in a new window](https://docs.intersystems.com/latest/csp/documatic/%25CSP.Documatic.cls?LIBRARY=%25SYS&CLASSNAME=%25Net.ChunkedWriter). When you send the HTTP request (see "[Sending the HTTP Request"](https://docs.intersystems.com/latest/csp/docbook/Doc.View.cls?KEY=GNET_http#GNET_http_verbs)), it calls the OutputStream() method of the EntityBody property.

[#ObjectScript](https://community.intersystems.com/tags/objectscript) [#Caché](https://community.intersystems.com/tags/cach%C3%A9) [#Documentation](https://community.intersystems.com/tags/documentation) [#Ensemble](https://community.intersystems.com/tags/ensemble)

Source URL: https://community.intersystems.com/post/example-chunkedwriter